# Package 'geoFKF'

August 12, 2022

Title Kriging Method for Spatial Functional Data

Version 0.1.1

Maintainer Gilberto Sassi <sassi.pereira.gilberto@gmail.com>

Description A Kriging method for functional datasets with spatial dependency. This functional Kriging method avoids the need to estimate the trace-variogram, and the curve is estimated by minimizing a quadratic form. The curves in the functional dataset are smoothed using Fourier series. The functional Kriging of this package is a modification of the method proposed by Giraldo (2011) [<doi:10.1007/s10651-010-0143-y>](https://doi.org/10.1007/s10651-010-0143-y).

Imports numDeriv, stats, Rcpp

License MIT + file LICENSE

Encoding UTF-8

LazyData true

RoxygenNote 7.1.2

URL <https://github.com/gilberto-sassi/geoFKF>

#### BugReports <https://github.com/gilberto-sassi/geoFKF/issues>

LinkingTo Rcpp, RcppArmadillo NeedsCompilation yes

Author Gilberto Sassi [aut, cre]

Repository CRAN

Date/Publication 2022-08-12 19:50:02 UTC

# R topics documented:

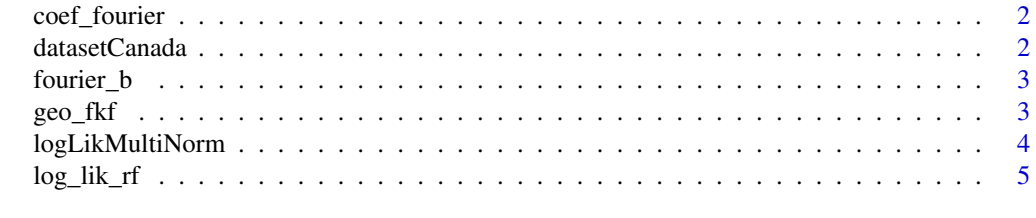

**Index** [6](#page-5-0) **6** 

<span id="page-1-0"></span>

#### Description

This function computes minimum square estimates for Fourier coefficients.

#### Usage

coef\_fourier(f, m)

#### Arguments

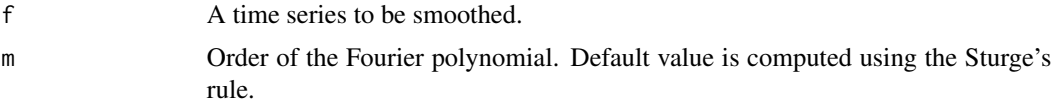

#### Value

A vector with the fourier coefficients.

#### Examples

 $x \leq -$  seq(from =  $-pi$ , to = pi, by = 0.01)  $y \le -x^2 + \text{norm}(\text{length}(x), \text{sd} = 0.1)$ v\_coef <- coef\_fourier(y)

datasetCanada *Temperature datasets from Canada.*

#### Description

Temperature time series from 35 weather stations from Canada. This dataset is a classic one and was used in famous package fda. We have made a few changes in this dataset.

#### Usage

data("datasetCanada")

### Format

A list with two entries: m\_cood and m\_data.

m\_coord a tibble with latitude, logitude and the name of stations.

m\_data a tibble where each column is the time series from a weather station.

#### <span id="page-2-0"></span>fourier\_b 3

#### Source

the CanadianWeather dataset from the R package fda.

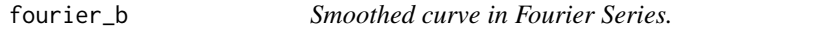

#### Description

This function computes the smoothed curve using Fourier coefficients.

#### Usage

fourier\_b(coef, x)

#### Arguments

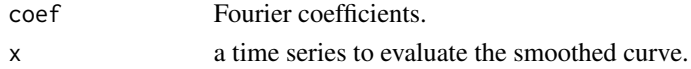

#### Value

a time series with the smoothed curve.

#### Examples

```
v_coef <- rnorm(23)
fourier_b(v_coef)
```
geo\_fkf *Kriging method for Spatial Functional Data.*

#### Description

geo\_fkf implements the kriging method for spatial functional datasets.

#### Usage

```
geo_fkf(m_data, mcoord, newloc, p, t = seq(from = -pi, to = pi, by = 0.01))
```
#### Arguments

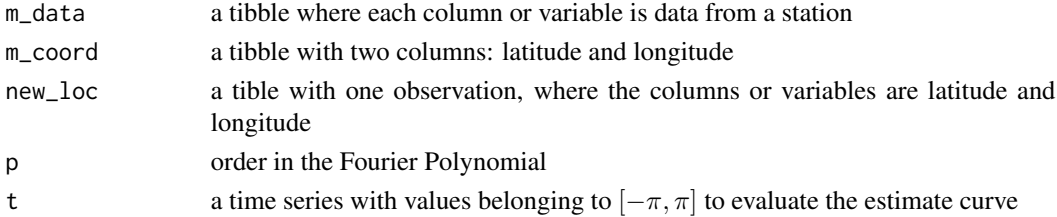

## <span id="page-3-0"></span>Value

a list with three entries: estimates, Theta and cov\_params

estimates the estimate curve

Theta weights (matrices) of the linear combination

**cov\_params** estimate  $\sigma^2$ ,  $\phi$  and  $\rho$ 

#### Examples

```
data("datasetCanada")
```

```
m_data <- as.matrix(datasetCanada$m_data)
m_coord <- as.matrix(datasetCanada$m_coord[, 1:2])
pos <- sample.int(nrow(m_coord), 1)
log_pos <- !(seq_len(nrow(m_coord)) %in% pos)
new_loc <- m_coord[pos, ]
m_coord <- m_coord[log_pos, ]
m_data <- m_data[, log_pos]
geo_fkf(m_data, m_coord, new_loc)
```
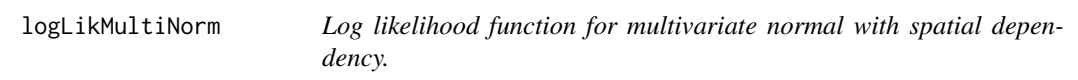

#### Description

Log likelihood function for multivariate normal with spatial dependency.

#### Arguments

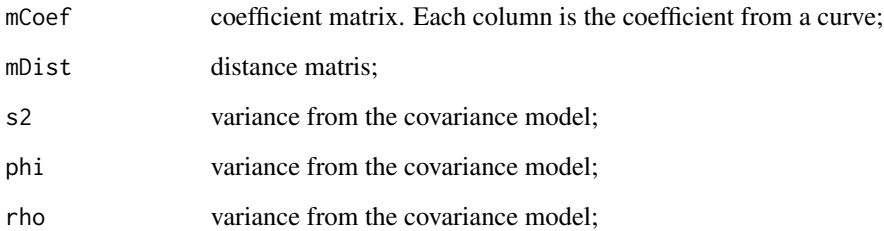

<span id="page-4-0"></span>

#### Description

This function maximum likelihood estimate for  $\sigma^2$ ,  $\phi$  and  $\rho$  in the random field model for the covariance.

#### Usage

```
log_lik_rf(m_coef, m_coord)
```
#### Arguments

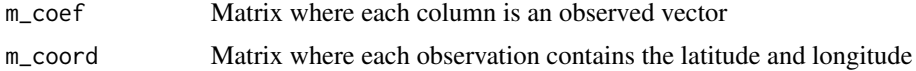

#### Value

Return a list with

**par** A vector with the estimates of  $\sigma^2$ ,  $\phi$  and  $\rho$ .

m\_cov A matrix of covariances of the estimates.

#### Examples

```
data("datasetCanada")
```

```
m_data <- as.matrix(datasetCanada$m_data)
m_coord <- as.matrix(datasetCanada$m_coord[, 1:2])
```

```
p <- ceiling(1 + log2(nrow(m_data)))
m_coef <- sapply(seq_len(nrow(m_coord)), function(i) {
    coef_fourier(m_data[, i], p)
})
log_lik_rf(m_coef, m_coord)
```
# <span id="page-5-0"></span>Index

∗ datasets datasetCanada, [2](#page-1-0)

coef\_fourier, [2](#page-1-0)

datasetCanada, [2](#page-1-0)

fourier\_b, [3](#page-2-0)

geo\_fkf, [3](#page-2-0)

log\_lik\_rf, [5](#page-4-0) logLikMultiNorm, [4](#page-3-0)